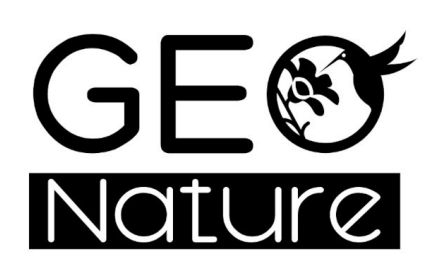

**Rencontres nationales GeoNature** 26-27 juin 2024

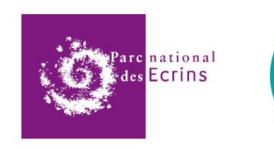

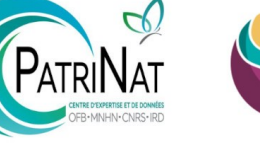

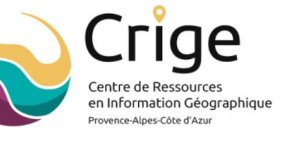

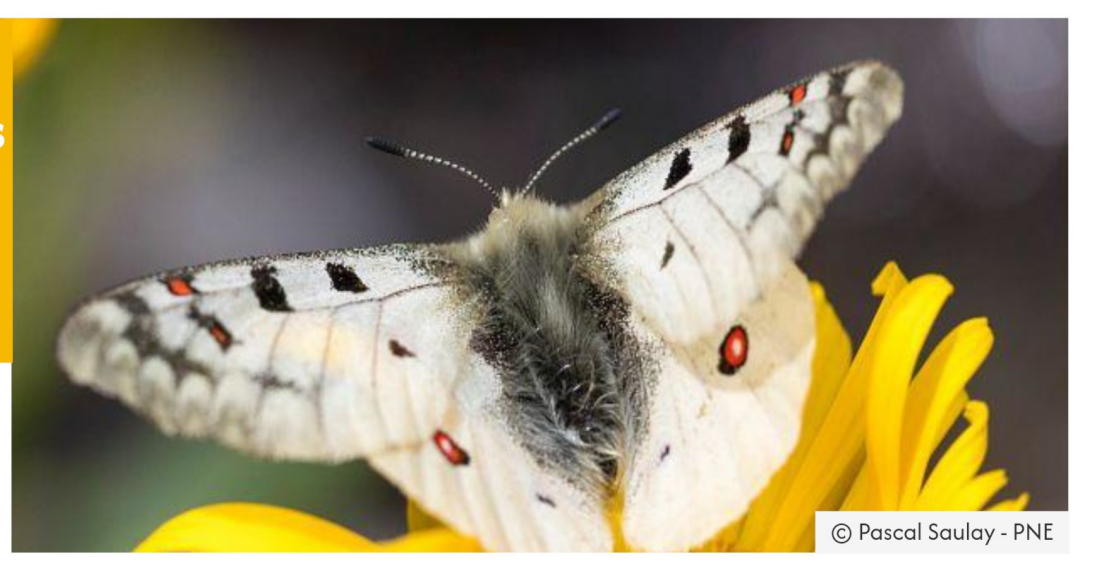

# **GeoNature / Nouveaux développements depuis 2022**

Camille Monchicourt (Parc national des Ecrins)

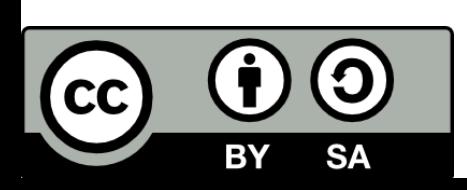

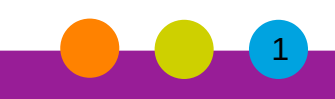

# **2.9.0 - Actias luna (janvier 2022)**

*Profils de taxons (Flavia APE - PNP - PNE)*

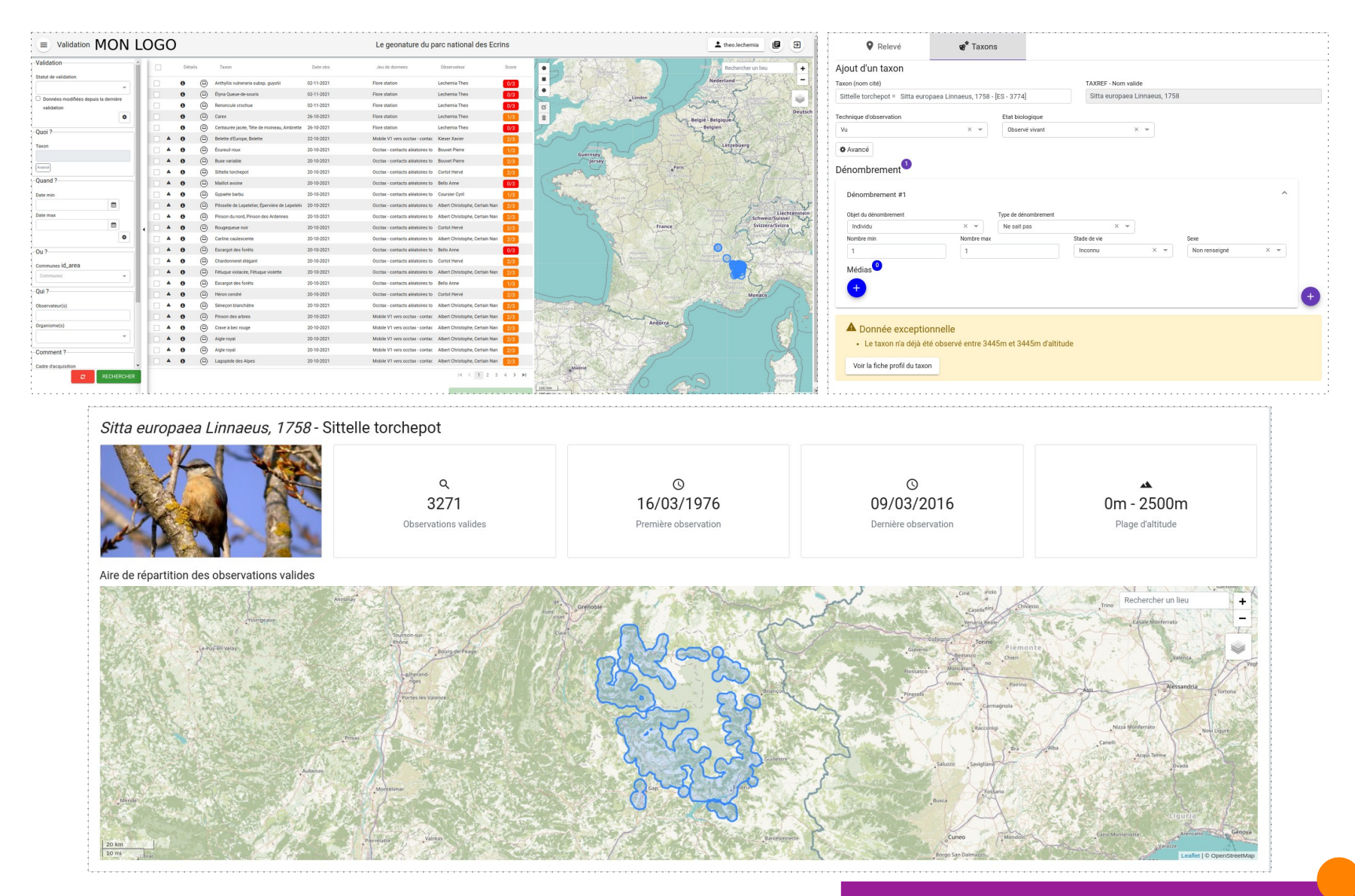

# **2.10.0 - Alouatta macconnelli (novembre 2022)**

- Discussions, signalement, partage, épinglage d'une occurrence de taxons *(AAP SINP OFB)*
- Angular 12, tests automatisés frontend et backend

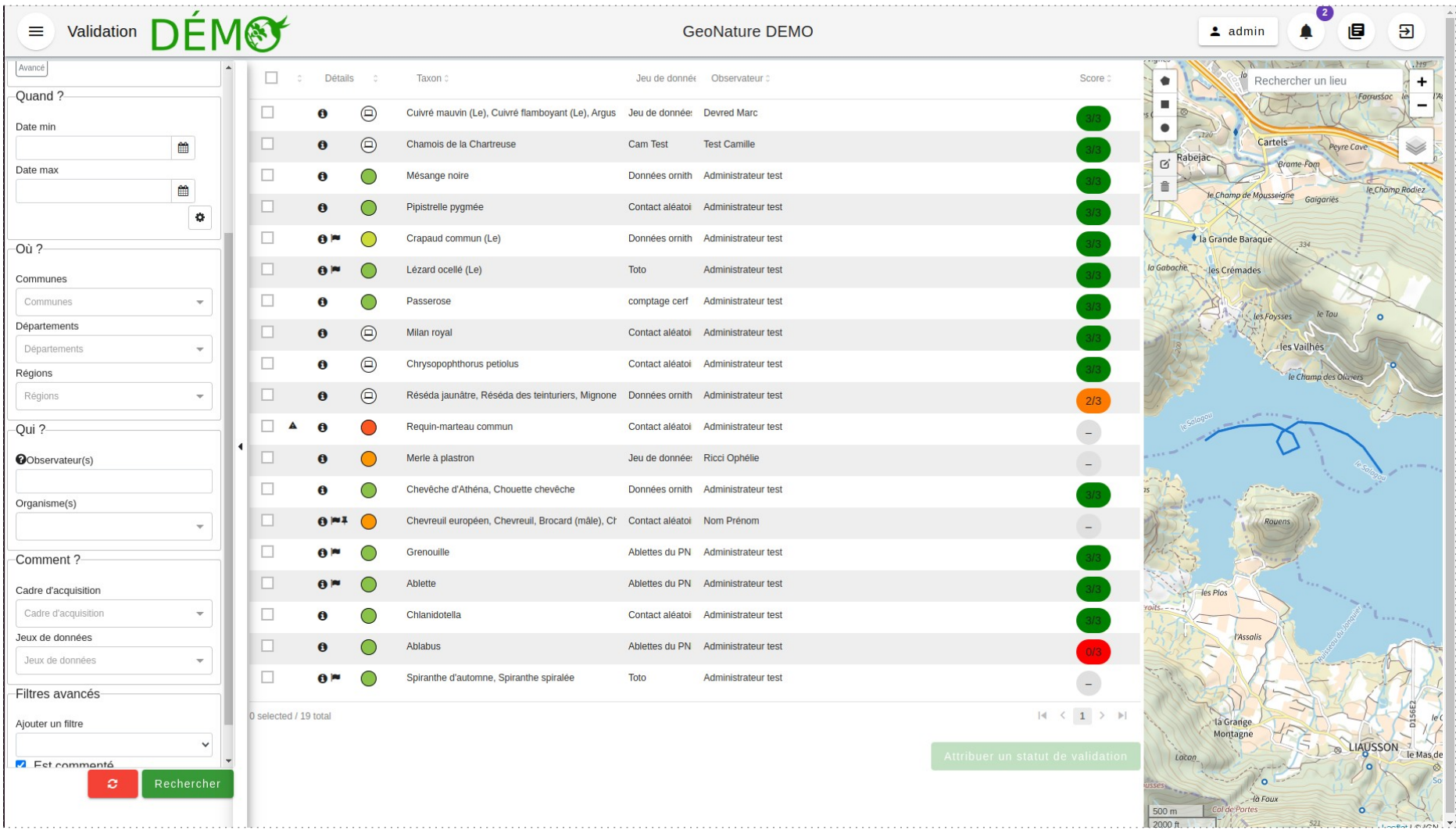

### *<https://github.com/PnX-SI/GeoNature/releases>*

## **2.11.0 - Ilex aquifolium (décembre 2022)**

- BDC statuts dans la Synthèse *(CBNA PNC)*
- Mise à jour des règles de sensibilité du SINP
- Notifications *(AAP SINP OFB)*
- Filtre des métadonnées par zonage géographique
- Affichage de zonages sur les cartes (depuis le ref geo, un WMS, un WFS ou un GeoJSON)
- Séparation backend/frontend / Modules packagés

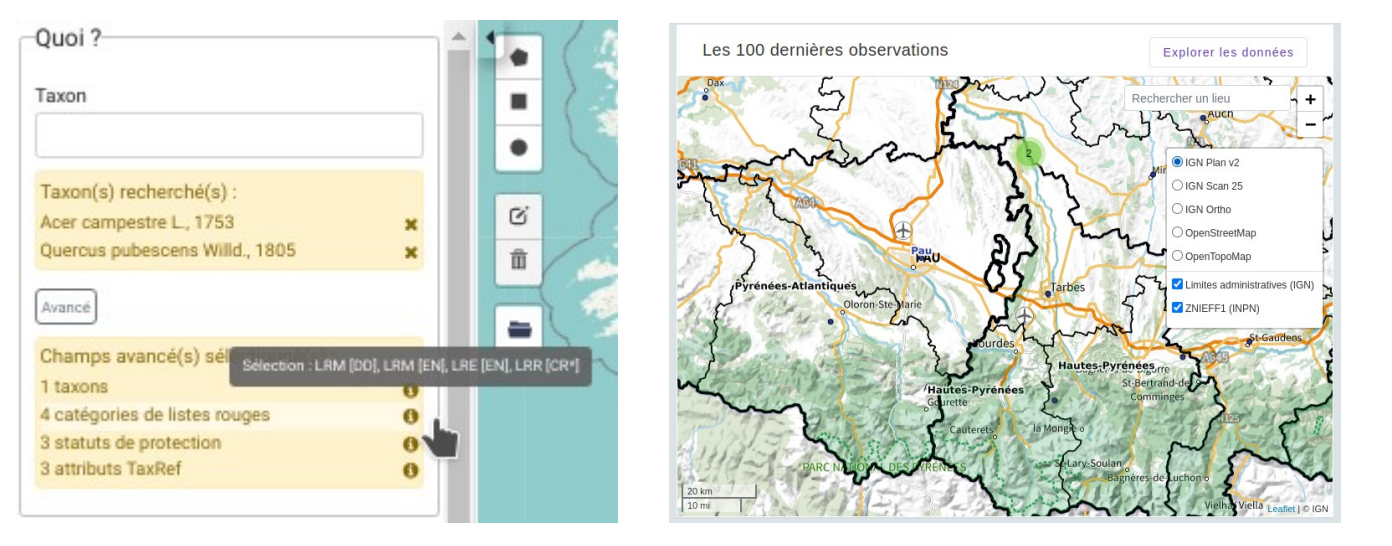

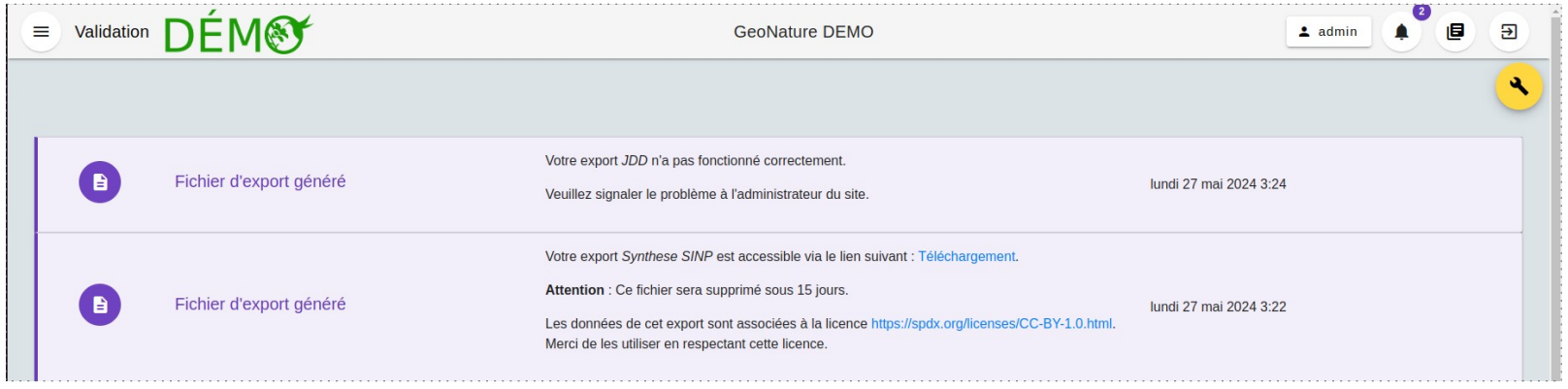

### *<https://github.com/PnX-SI/GeoNature/releases>*

### Parc national des Ecrins

# **2.12.0 - Cyathea borbonica (mars 2023)**

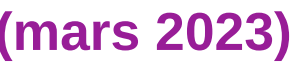

- Affichage agrégé des observations dans la Synthèse (performances et lisibilité)
- Filtres par défaut dans la Synthèse
- Optimisation des performances des exports de la Synthèse et du chargement des métadonnées
- Taxref v16, BDC statuts v16 et référentiel de sensibilité v16
- Possibilité de gérer les applications mobiles et les modules depuis le module "Admin" *(AAP SINP OFB)*
- Historisation des suppressions dans la Synthèse, nécessaire pour GN2PG notamment (AAP SINP OFB)
- Configuration dynamique sans rebuild
- Centralisation de la configuration des modules dans GeoNature
- Réorganisation des dossiers pour simplifier la customisation et les mises à jour
- Refactorisation d'Occhab et des permissions
- Mise à jour d'Angular en version 15

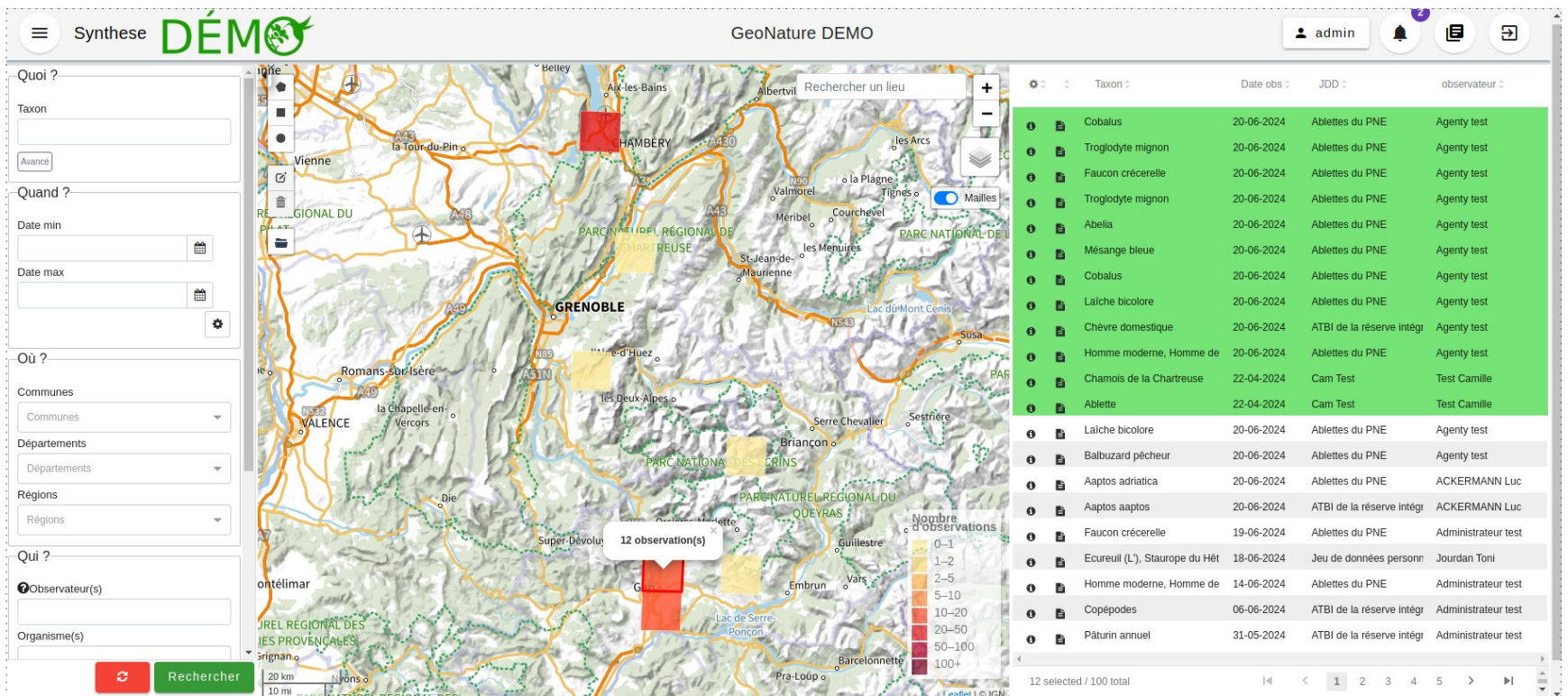

# **2.13.0 - Carpodacus erythrinus (août 2023)**

- Révision globale des permissions (filtres, suppression héritage, disponibles, administration)
- Premier système de filtrage basique des données dans la Synthèse selon leur sensibilité
- Compatibilité avec Debian 12

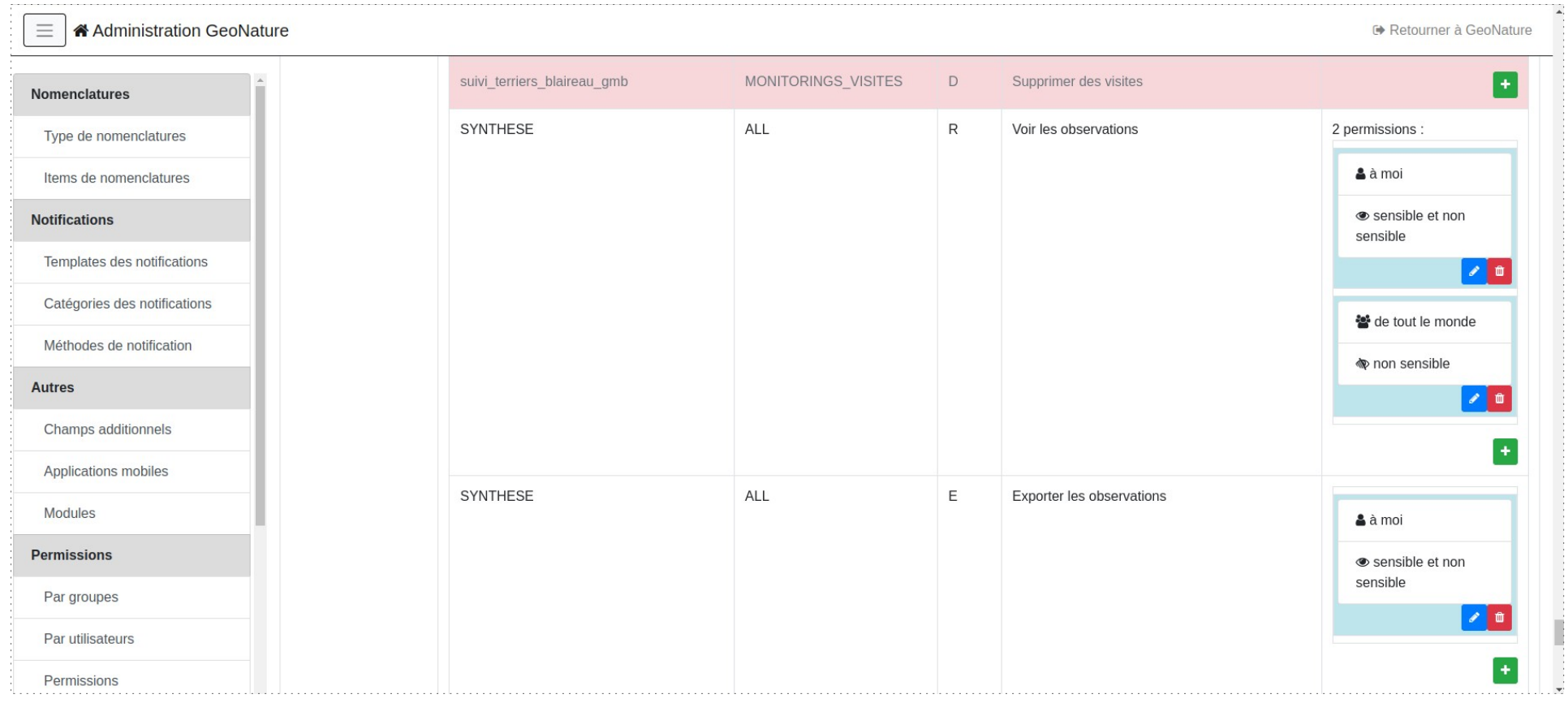

## **2.14.0 - Talpa europaea (février 2024)**

- Floutage de données sensibles dans le module Synthèse *(CBNA - PNC - PNE - PatriNat - Natural Solutions)*

- Système de validation automatique des données basé sur les profils de taxons *(DREAL Corse - Natural Solutions)*

- Mises à jour des librairies python utilisées (comme Flask (3.0) et SQLAlchemy (1.4))

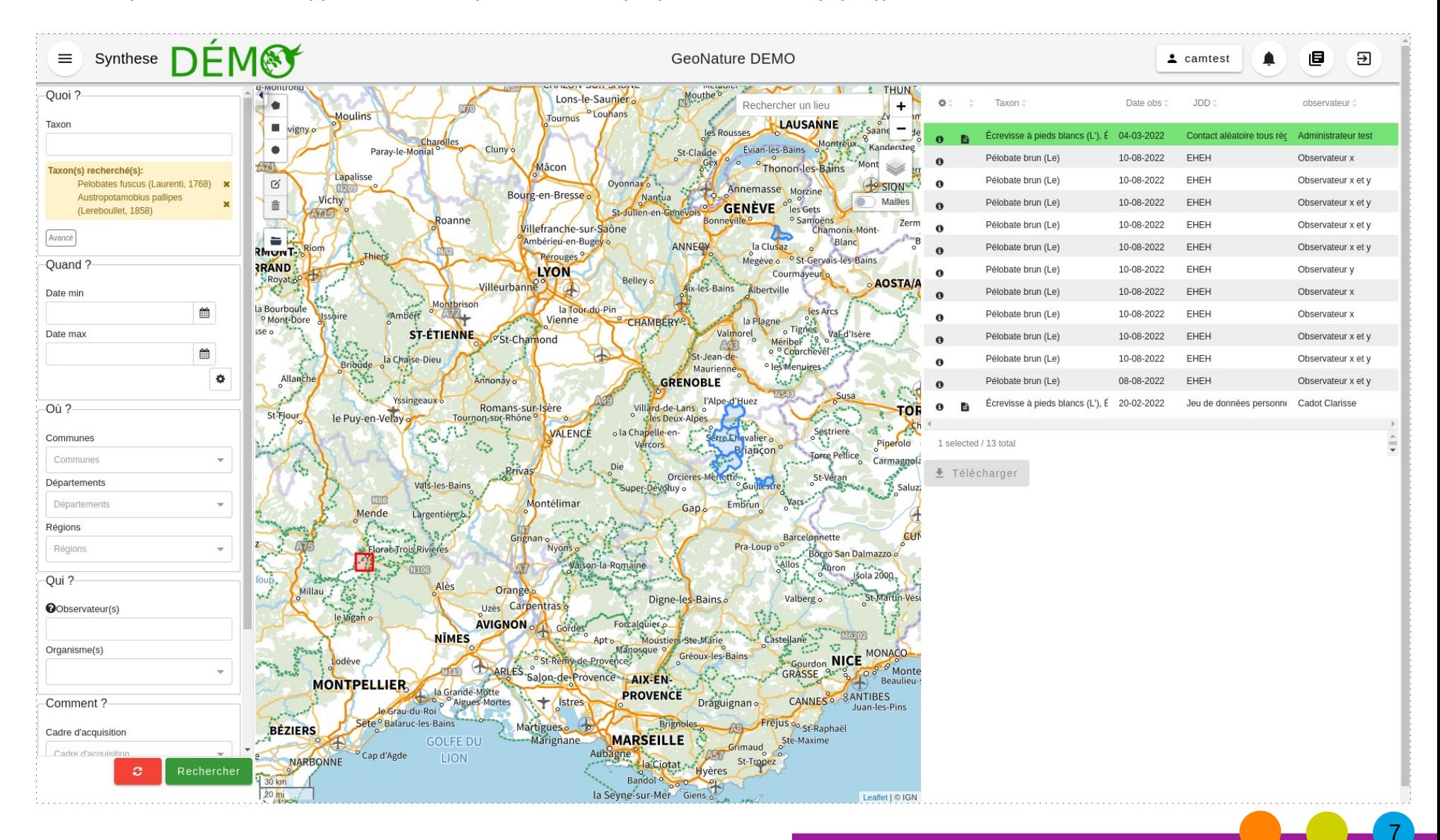

## **PSDRF**

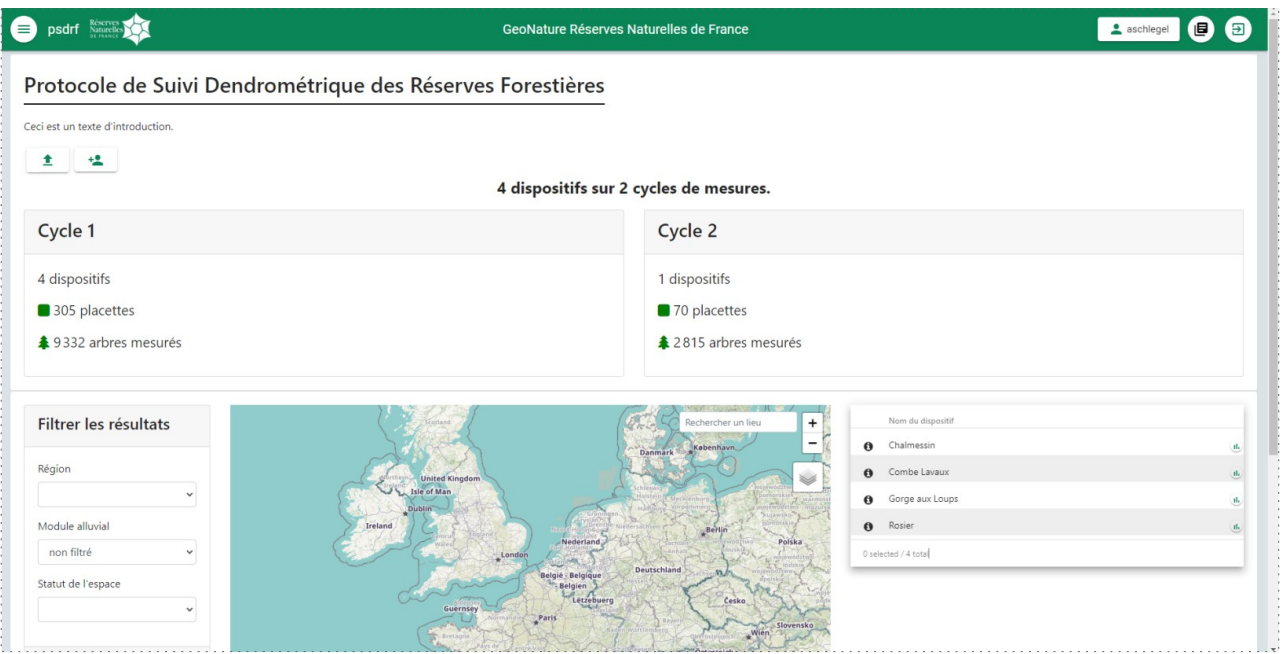

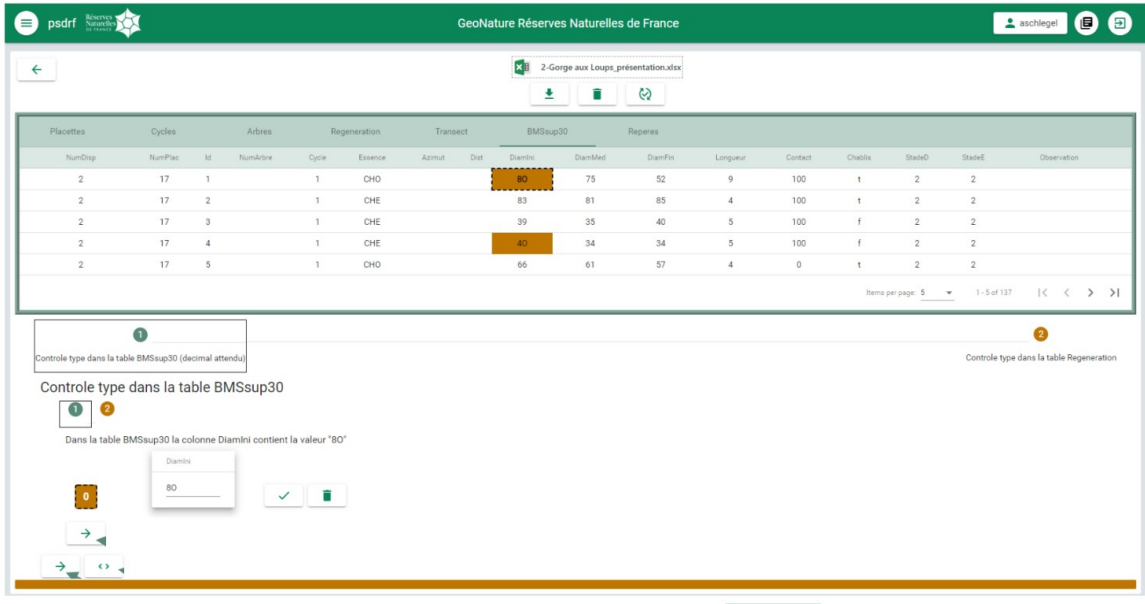

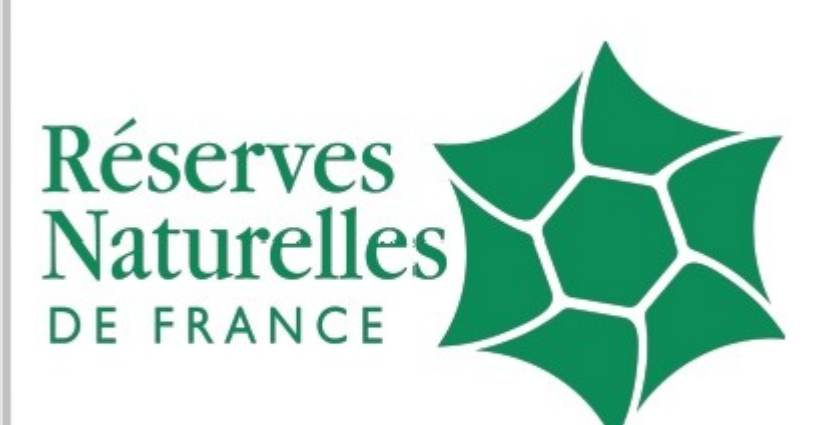

### *[https://github.com/RNF-SI/gn\\_module\\_psdrf](https://github.com/RNF-SI/gn_module_psdrf)*

## **Flore sentinelle**

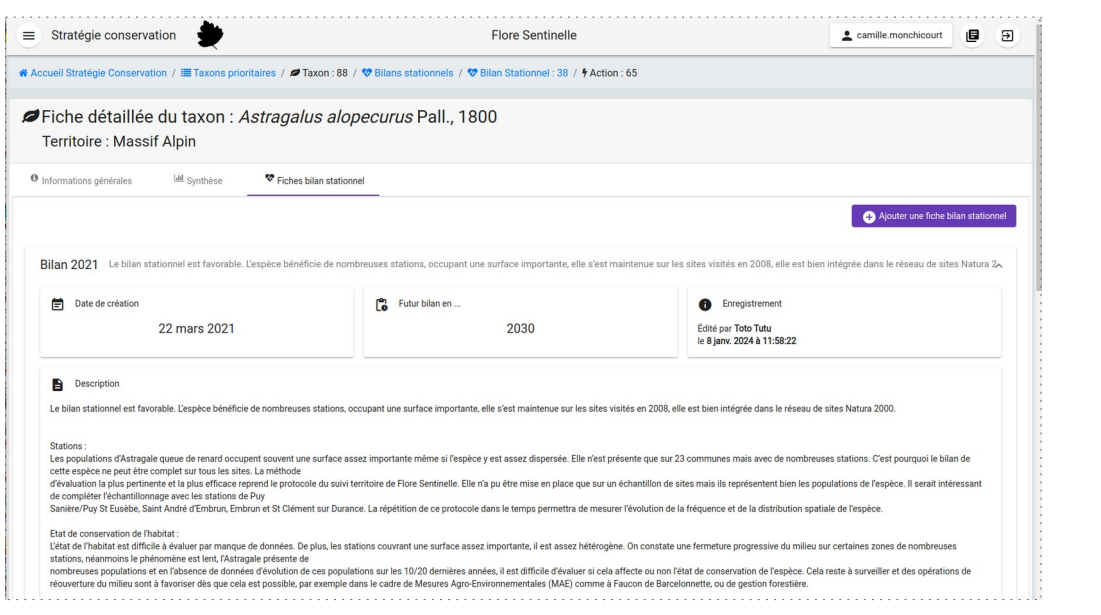

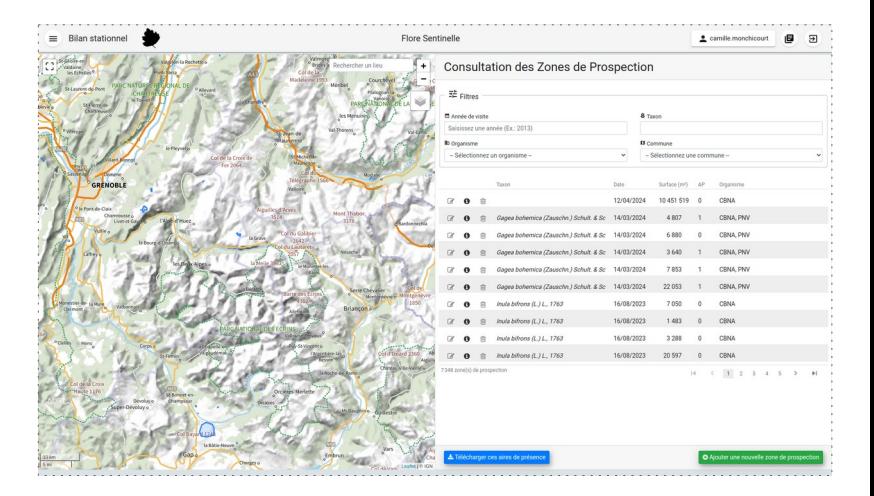

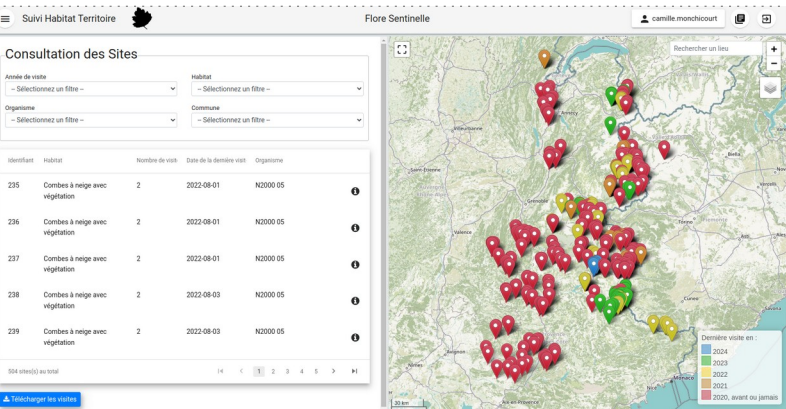

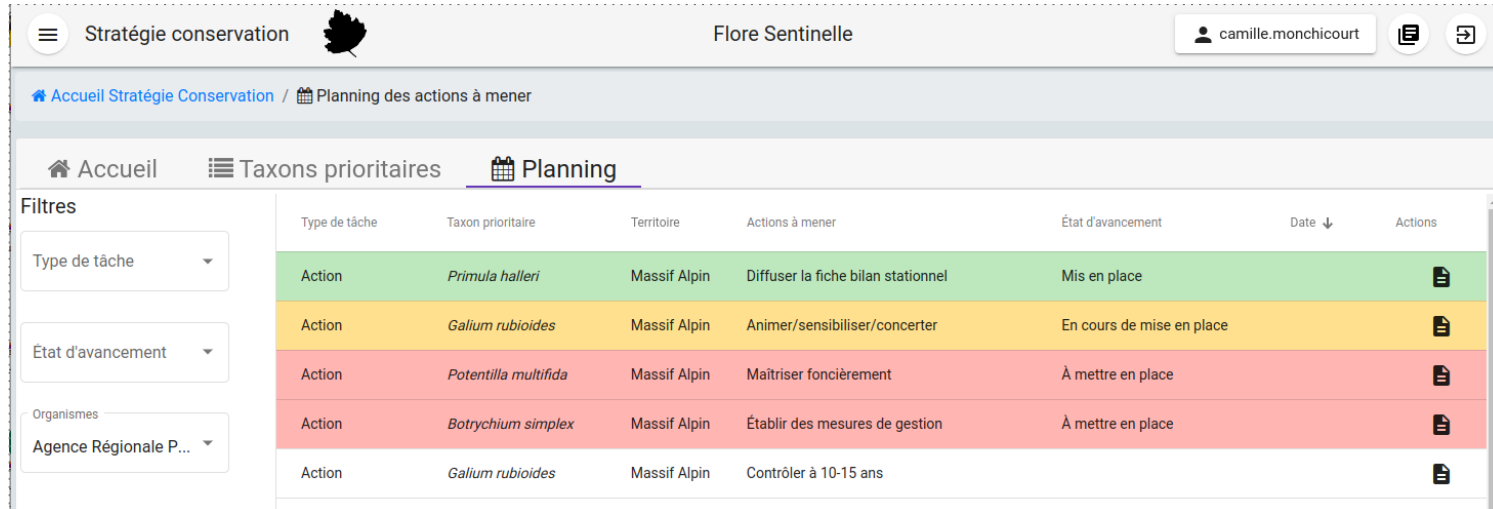

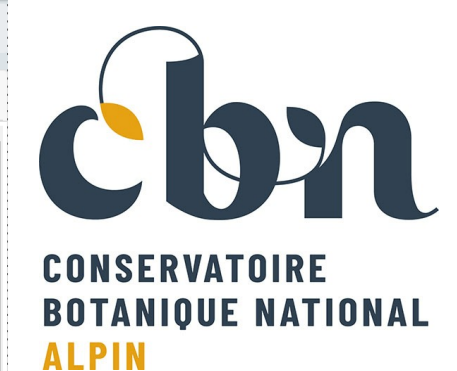

### *[https://github.com/cbn-alpin/gn\\_module\\_conservation\\_strategy](https://github.com/cbn-alpin/gn_module_conservation_strategy)*

# **Module Import - Refonte technique**

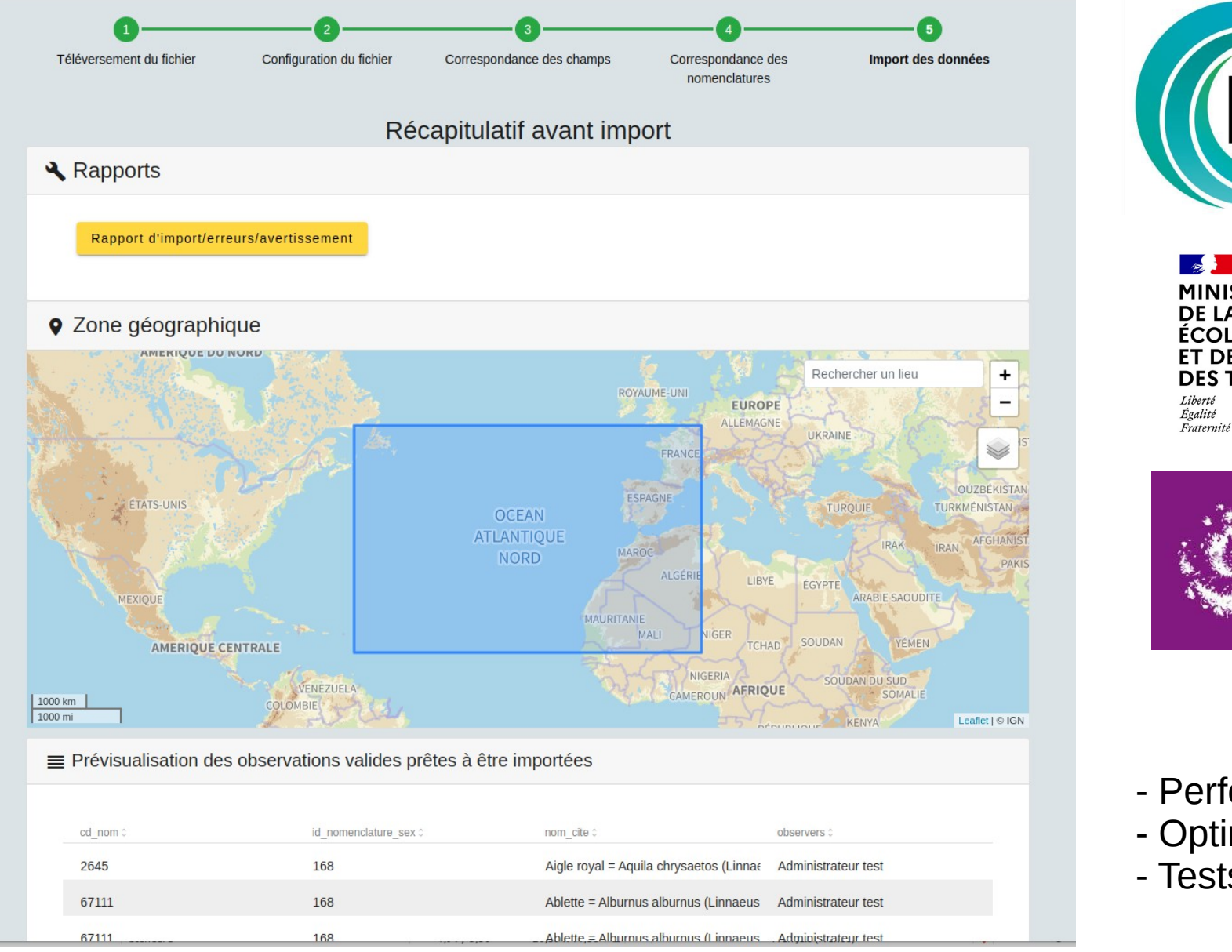

c FB-MNHN-CNRS-IRD **MINISTÈRE DE LA TRANSITION** 

**ÉCOLOGIQUE** ET DE LA COHÉSION **DES TERRITOIRES** 

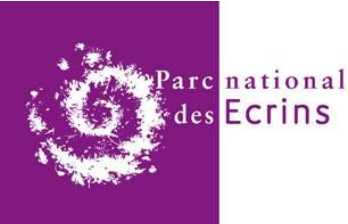

- Performances
- Optimisations
- Tests automatisés

10

### *[https://github.com/PnX-SI/gn\\_module\\_import](https://github.com/PnX-SI/gn_module_import)*

## **Module Export - Refonte**

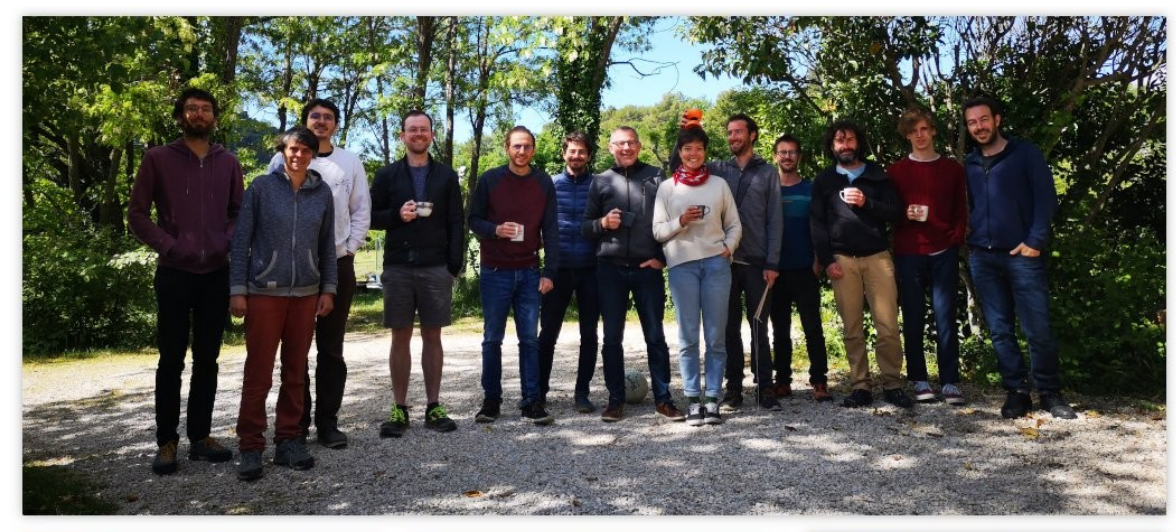

- Performances (plusieurs millions de données)
- Amélioration et standardisation de l'accès aux API des exports
- Accès ouvert aux API des exports définis comme "public"
- Reprise, nettoyage et factorisation du socle technique et mise en place des bonnes pratiques de GeoNature
- Ajout de tests automatisés du module
- Mise en place de taches automatisées et de notifications quand un export est généré
- Révision, optimisation et simplification des permissions du module

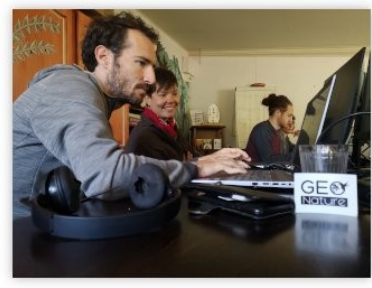

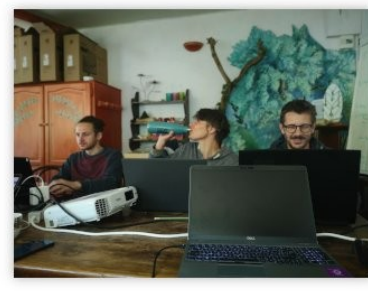

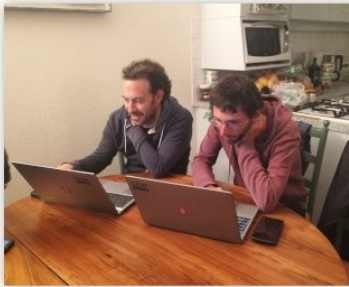

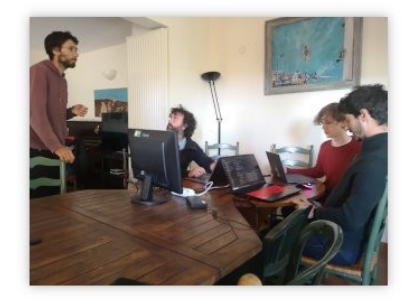

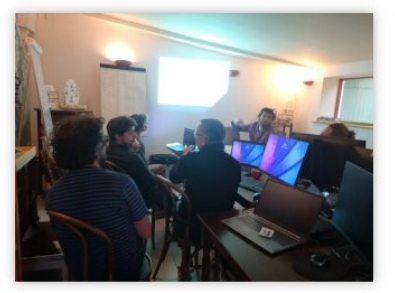

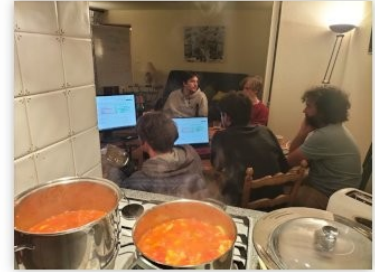

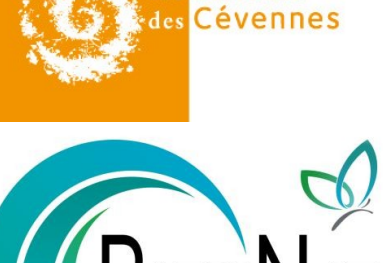

arc national

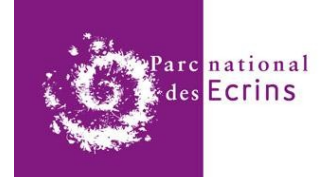

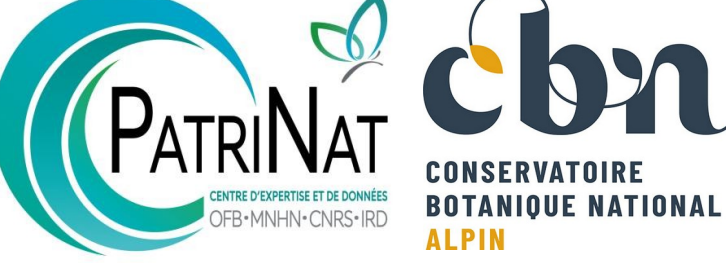

 $\mathbf{a}$ **MINISTÈRE<br>DE LA TRANSITION<br>ÉCOLOGIQUE<br>ET DE LA COHÉSION DES TERRITOIRES** Liberté Égalité<br>Fraternit

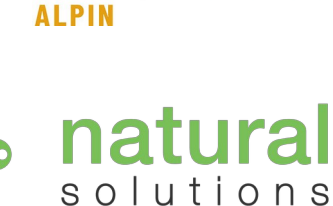

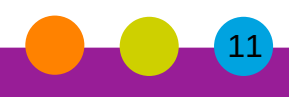

*[https://github.com/PnX-SI/gn\\_module\\_export](https://github.com/PnX-SI/gn_module_export)*

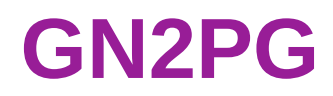

GN2PG Home Download Log Increment Log

GN2PG Home Download Log Increment Log Error Log

## Bienvenue sur le tableau de bord GN2PG.

Naviguez dans les différents menu pour visualiser les différents logs générés lors de l'éxécution des scripts

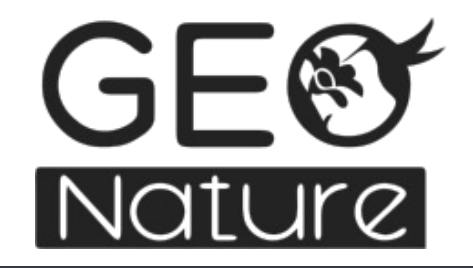

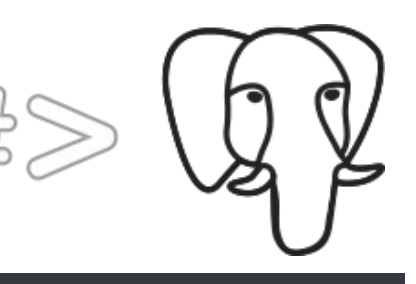

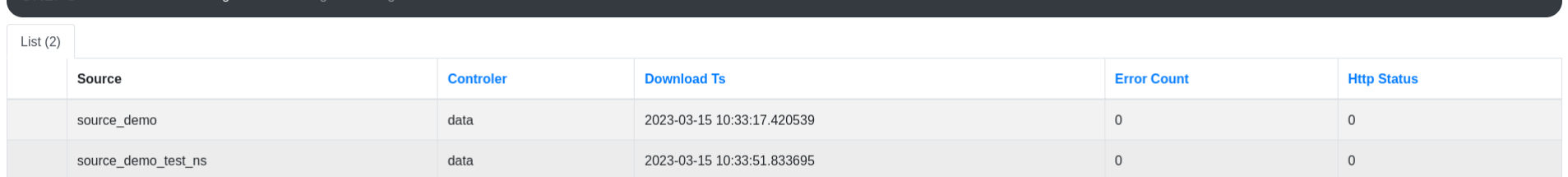

### $\mathbb{R}$ **PRÉFET DE LA RÉGION AUVERGNE-RHÔNE-ALPES** Liberté Égalité

Fraternité

## **DREAL Auvergne-Rhône-Alpes**

Direction régionale de l'environnement, de l'aménagement et du logement

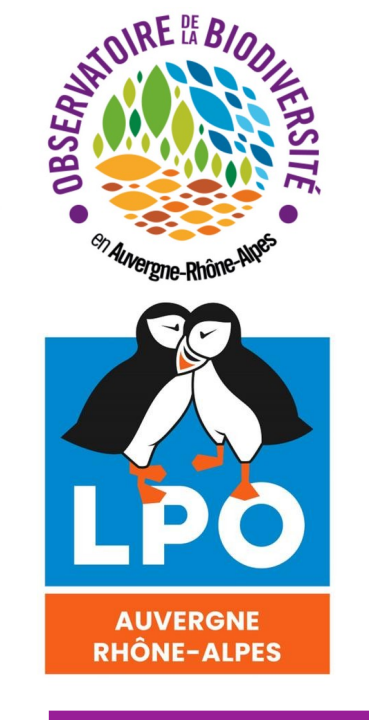

- Tableau de bord
- Performances
- Tests automatisés

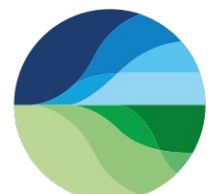

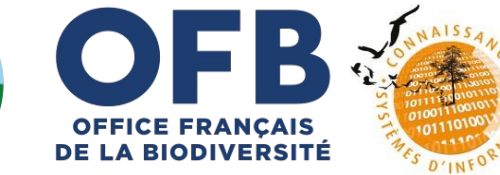

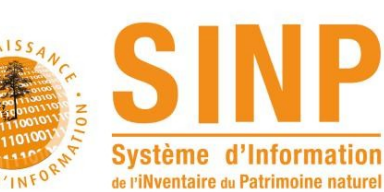

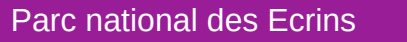

## **API2GN**

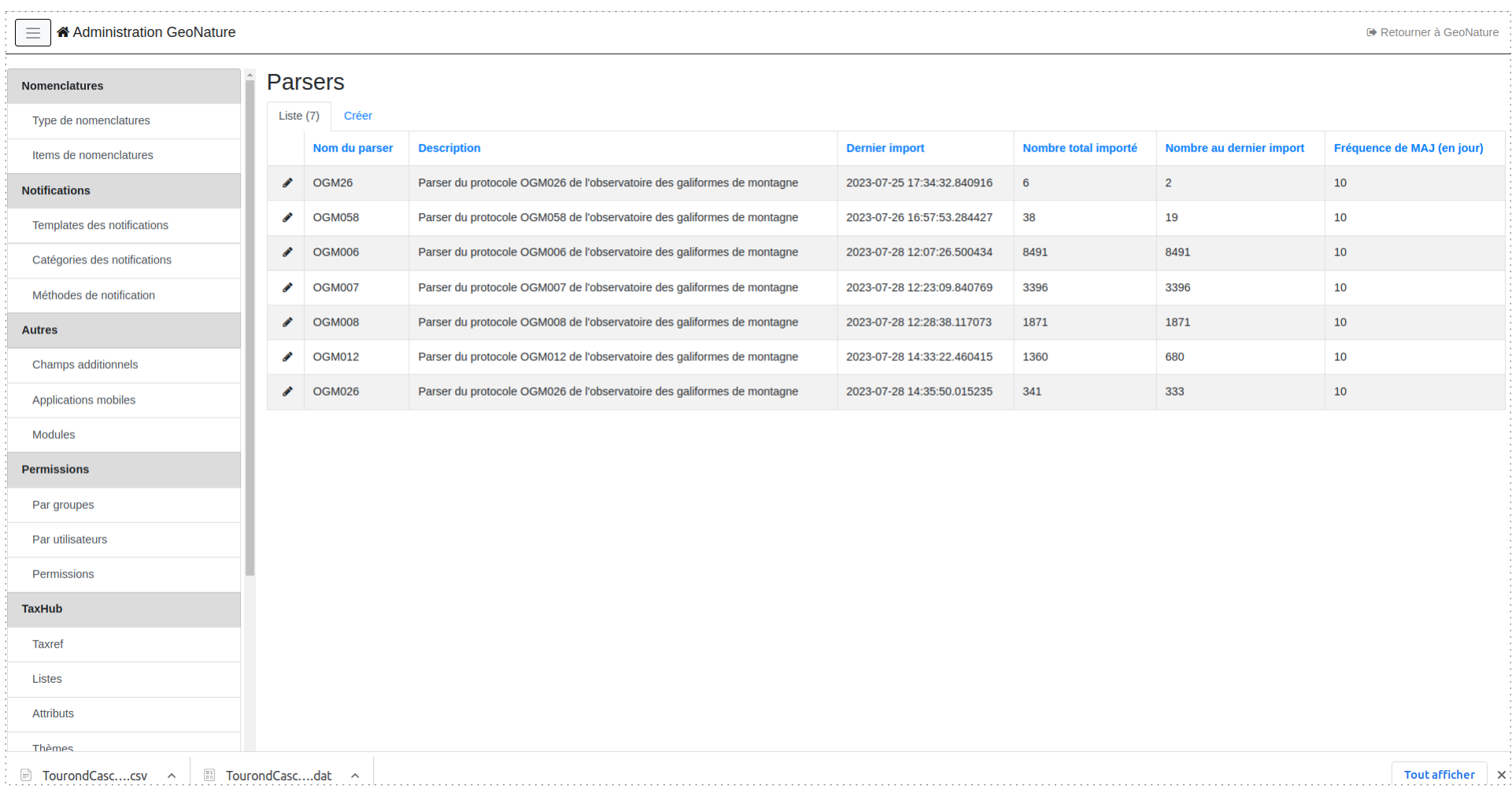

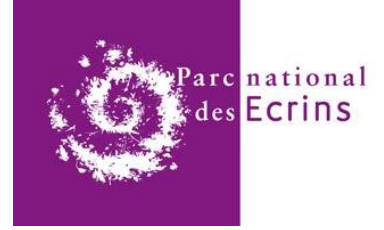

### *<https://github.com/PnX-SI/api2GN>*

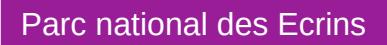

# **OFFICE FRANÇAIS<br>DE LA BIODIVERSITÉ**

Sparcs national

*<https://github.com/PnX-SI/odk2gn>*

 $\blacksquare$ 

## **ODK2GN**

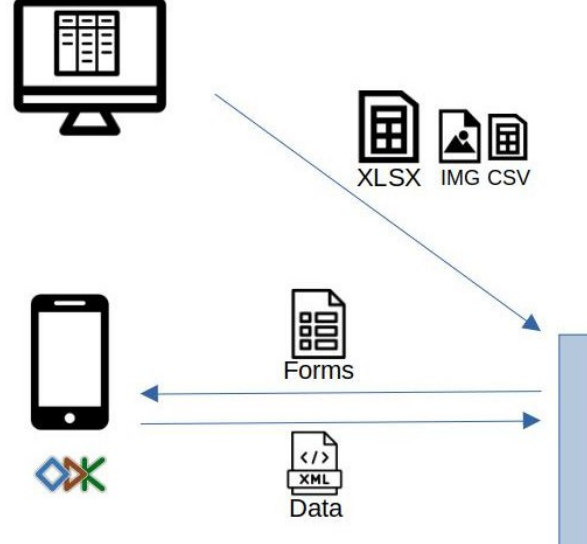

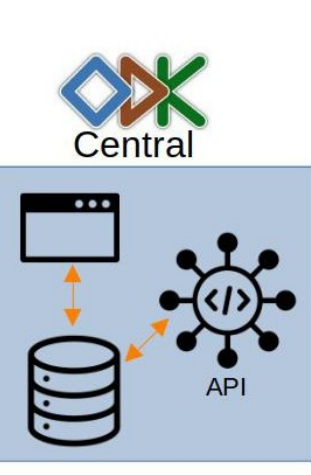

 $17:16@m*$ 

Appli STOM

Workshop Appli STOM a \*.

**EMPOREL DES OISEAUX DE MONTAG** 

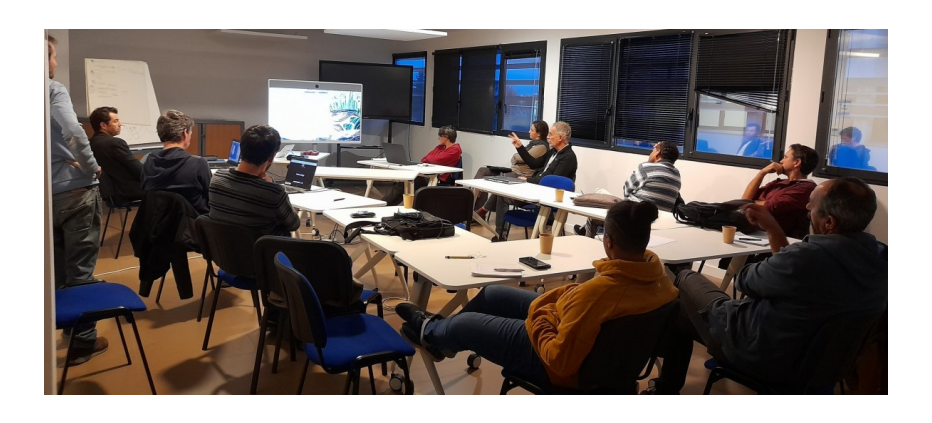

**GE®** json<br>attachments **PY** pyODK<br>ODK2GN **CSV**  $\bullet\bullet\bullet$ 

gap .<br>Id haea eiter 53 **SUIVANT** 

 $\mathbf{H}$ 

 $17:18$   $0$   $0$   $0$   $\cdot$ i<br># <snan style="color:blue">Ch

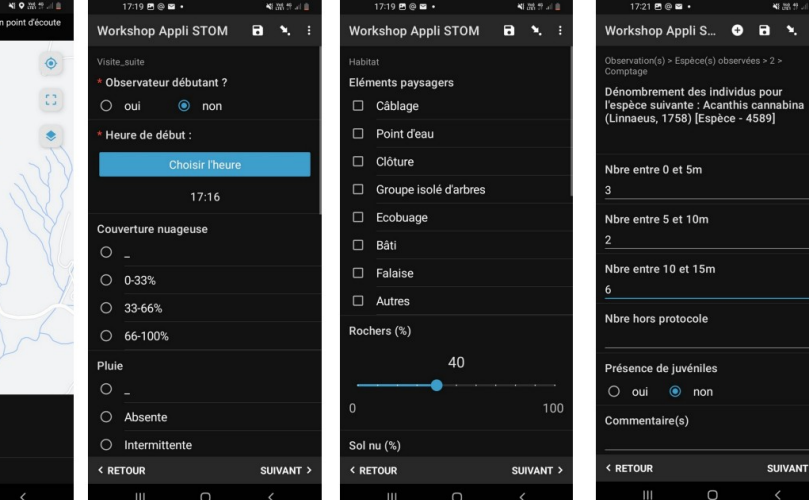

14

## **Docker GeoNature**

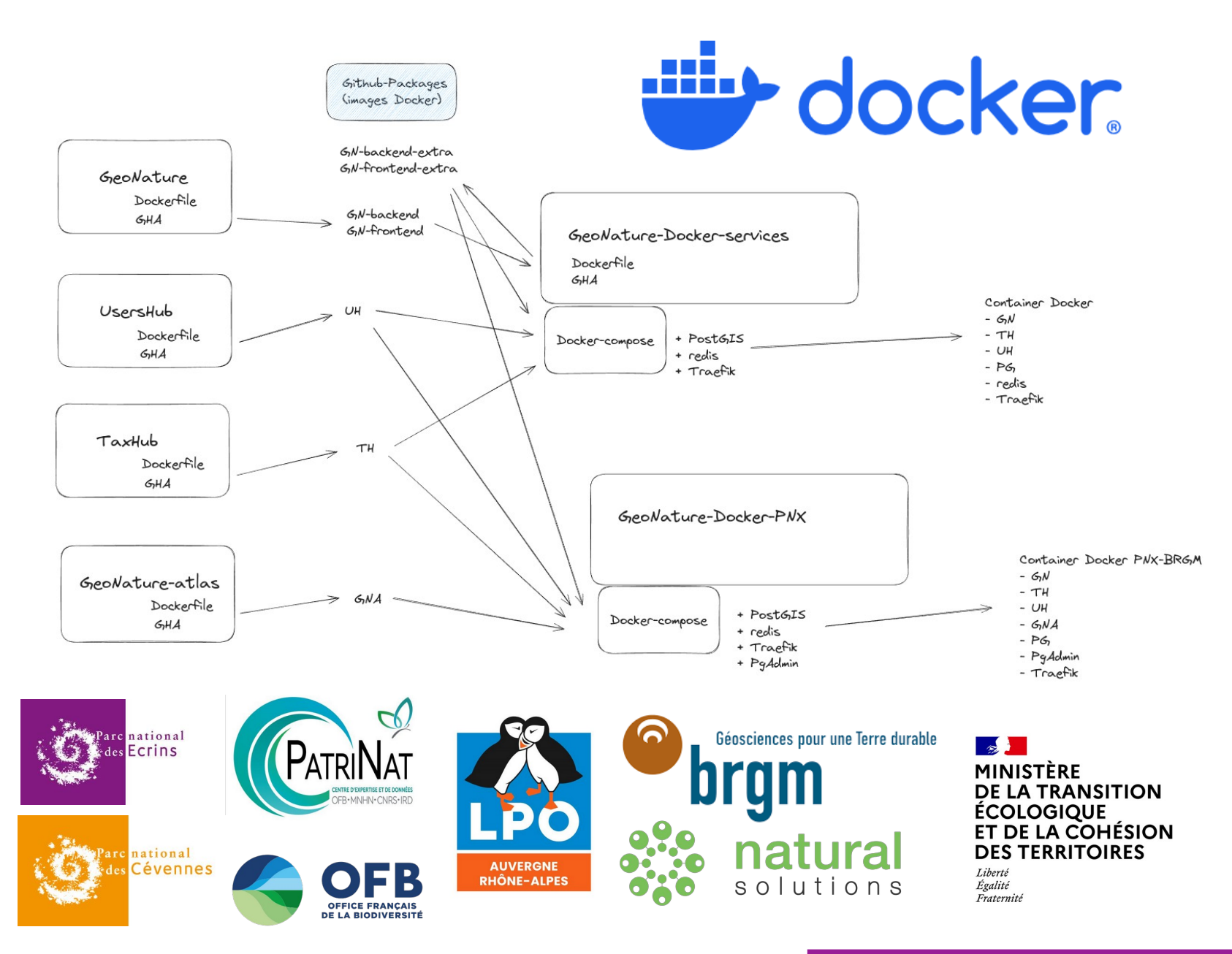

*<https://github.com/PnX-SI/GeoNature-Docker-services>*

## **Occtax-mobile**

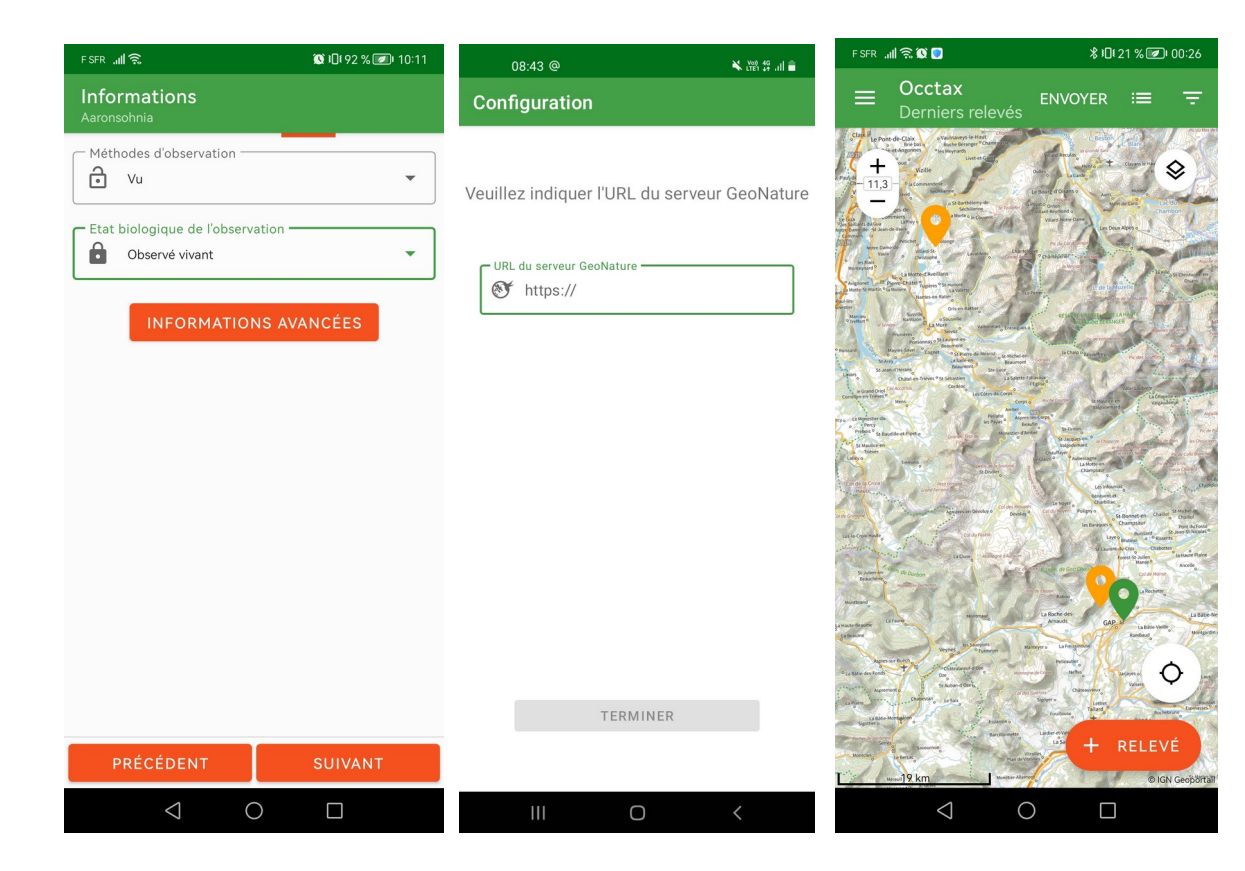

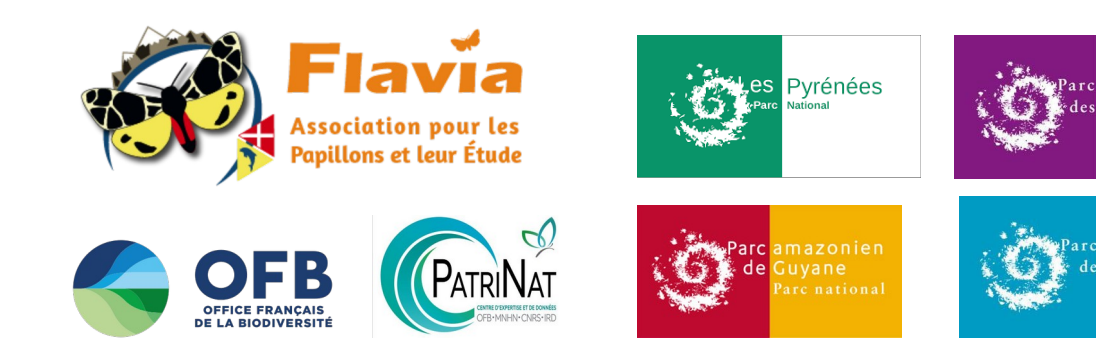

- Fusion Sync & Occtax
- Simplification déploiement et configuration
- Mémoriser saisie
- Saisie possible des heures d'observation
- Customisation générique
- Simplification de l'authentification
- Simplification et optimisation de la synchronisation
- Ergonomie
- Fonds de carte online
- Modification des relevés terminés
- Ajout de photos sur les relevés

### En test :

- Gestion des champs additionnels (globaux ou par JDD)

- Listes de taxons par JDD
- Synchronisation de Taxref complète, à chaque version
- Affichage carto des relevés
- Couche carto locale

national Vanoise

- Surcouche locale de la configuration

16

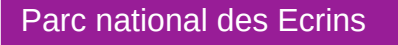

national

**Ecrins** 

national Port-Cros

### *[https://github.com/PnX-SI/gn\\_mobile\\_occtax](https://github.com/PnX-SI/gn_mobile_occtax)*

## **SIPAF**

 $\equiv$  Modules MON LOGO  $2$  admin  $4$   $4$   $3$ GeoNature2  $299$ 1 / Passages faune / Passage à faune auc02 301 Détails du passage à faune AUC02  $\sqrt{1}$ la Hanterie Information  $\frac{1}{2}$  $UUID$   $\circledcirc$  $\|u\|$ 51d9d586.d757.441a.b63c. **Liseclaire** ALICO2 392f9578212c ata da ráslication C Data de requelification @ 01/01/2005  $^{\circ}$ Pyl  $28$ - Acteurs (1) les Marais  $\overline{\mathbf{x}}$ Organism Type d'acteur Concessionair 306 Référentiel Localisation A28 19313621 0.343359916565698 48.8040907802308 Point kilométrique les Grands Saint-Evroult-de-Mo Buissons Point Repère Ome 204 Point repère abscisse  $(m)$  <sup> $\odot$ </sup> 900 **Bel** Val - Caractéristiques la Saillèr .<br>Arifiritá de no fauno @ Matériau **SALE** Spécifique **MINISTÈRE**<br>DE LA TRANSITION **ÉCOLOGIQUE<br>ET DE LA COHÉSION** Ouvrage hydraulique ?  $\odot$ ₹ **DES TERRITOIRES** Cerema

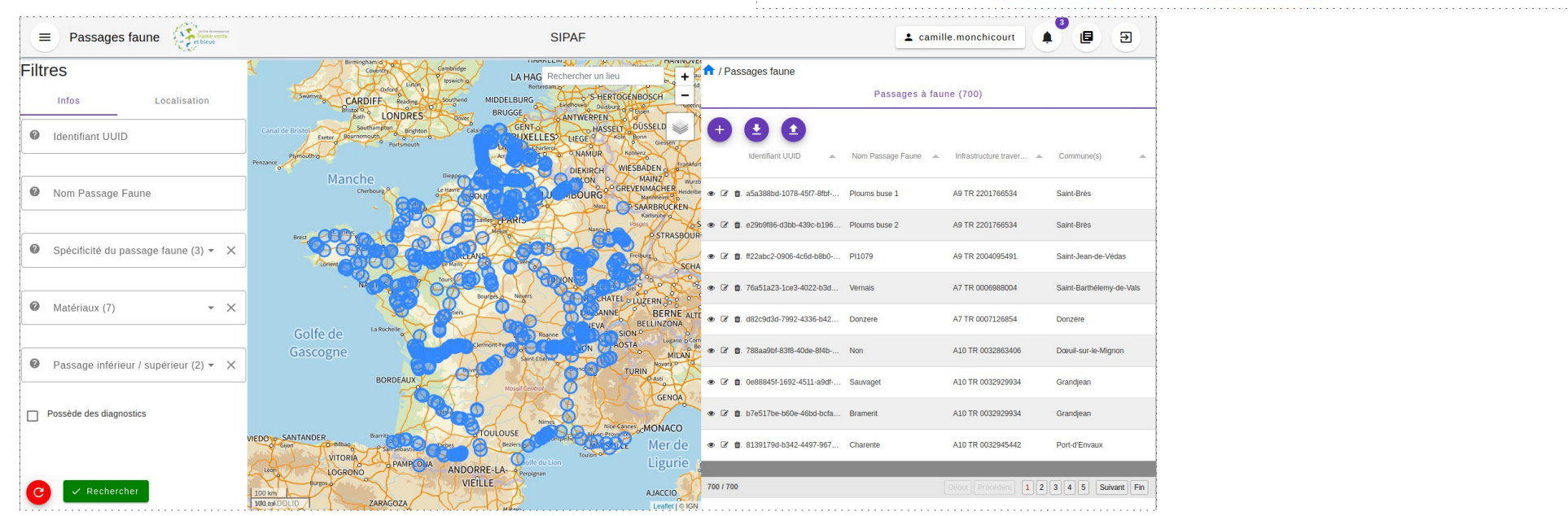

Liberti<br>Egaliti<br>Facco

Le Système d'information recensant les passages à faune (SIPAF) est un projet piloté par le Ministère de la Transition écologique (Direction des mobilités routières et Direction de l'eau et de la Biodiversité) et développé par le Parc national des Cévennes et le Parc national des Écrins en partenaria avec le

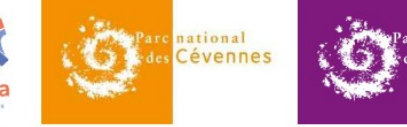

SIPAF - Passages à faune

**SIPAF** 

Système d'information sur les passages à faune

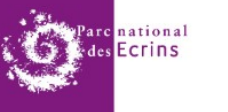

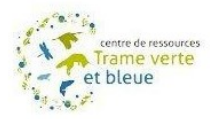

17

### *[https://passagesfaune.fr](https://passagesfaune.fr/) [https://github.com/PnX-SI/gn\\_modulator](https://github.com/PnX-SI/gn_modulator)*

# **GeoNature-citizen 1.0.0**

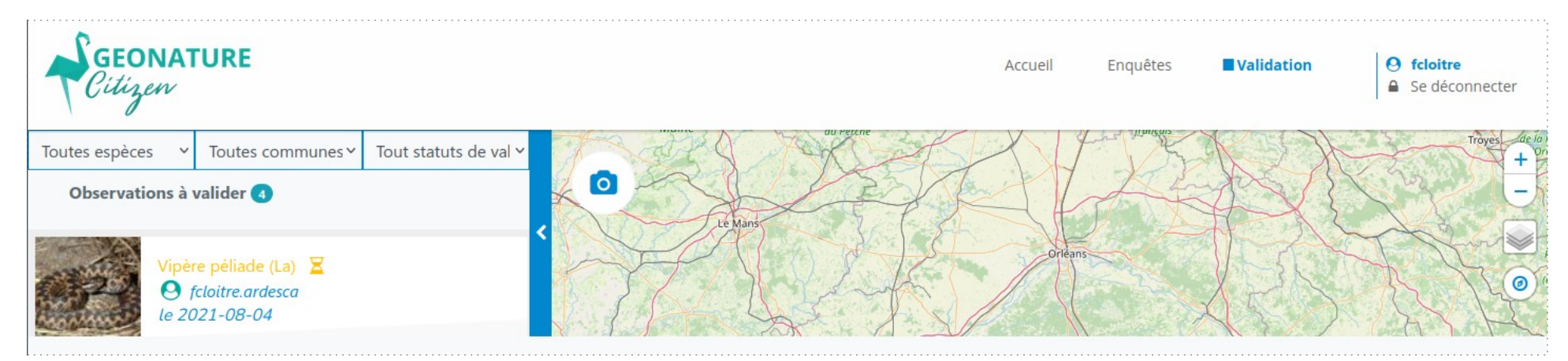

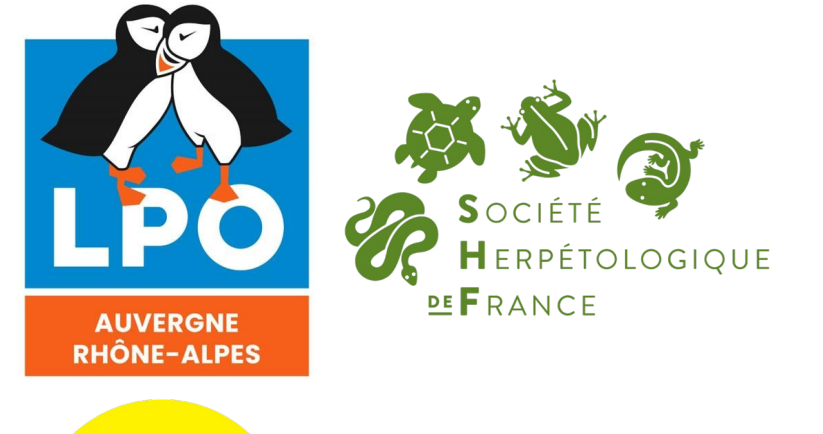

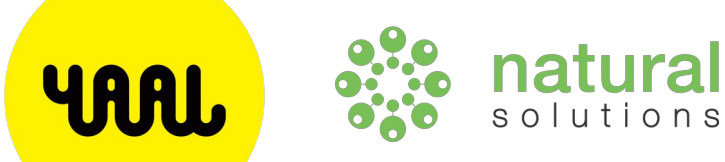

- Publication version 1.0.0
- Interface de validation / Galerie photos
- Admin / Installation / Documentation

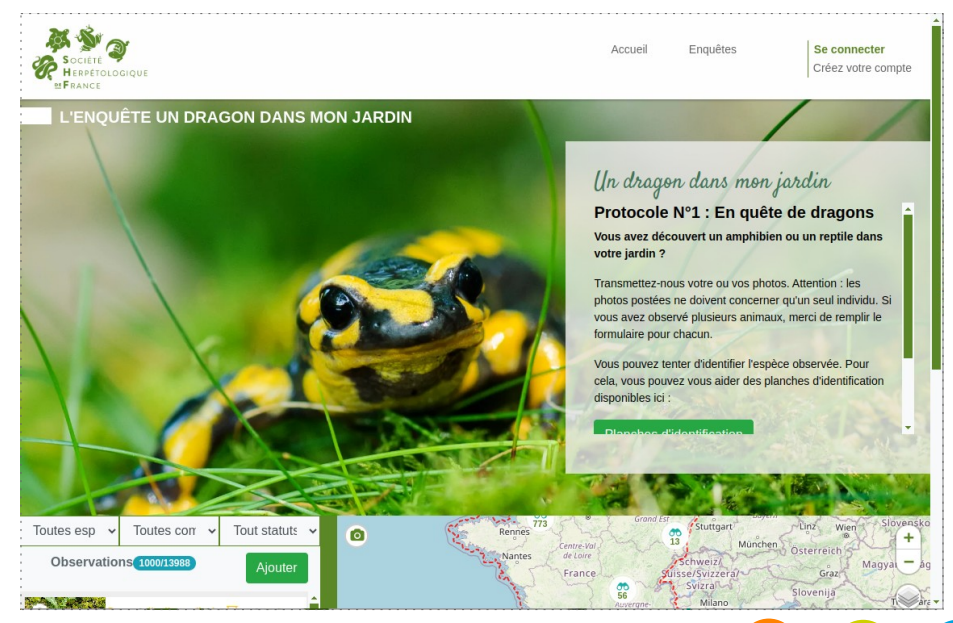

# **Module Zones humides**

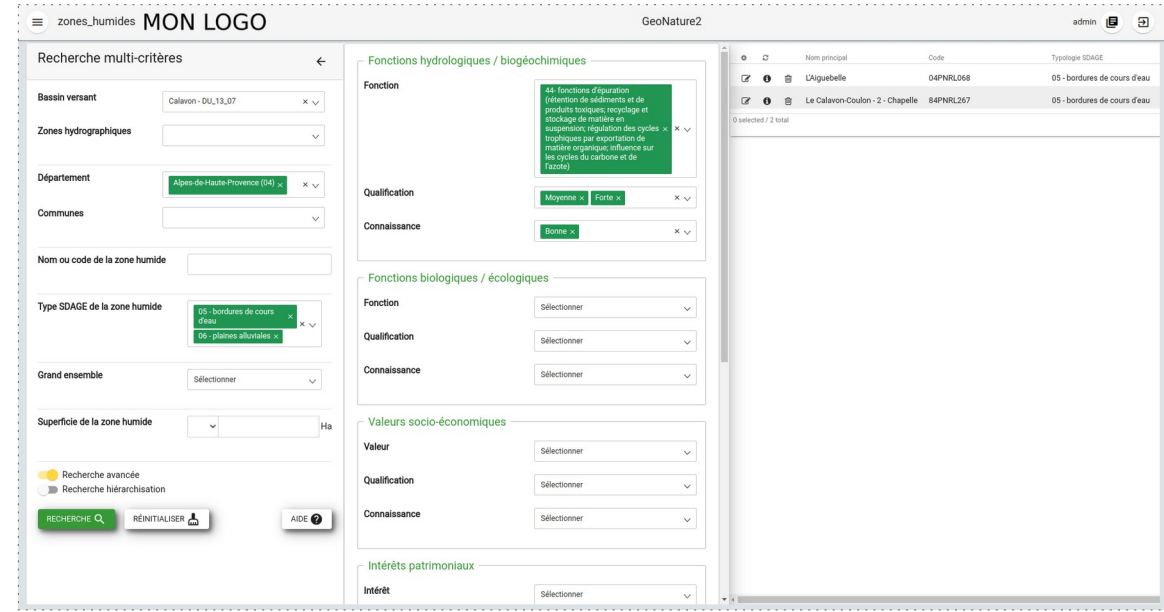

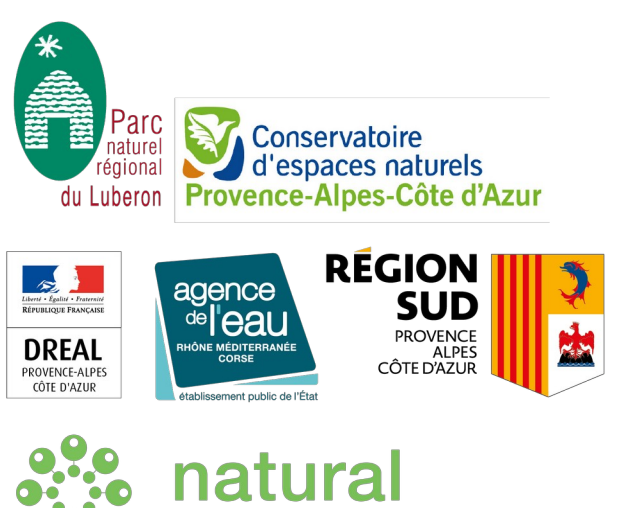

solutions

19

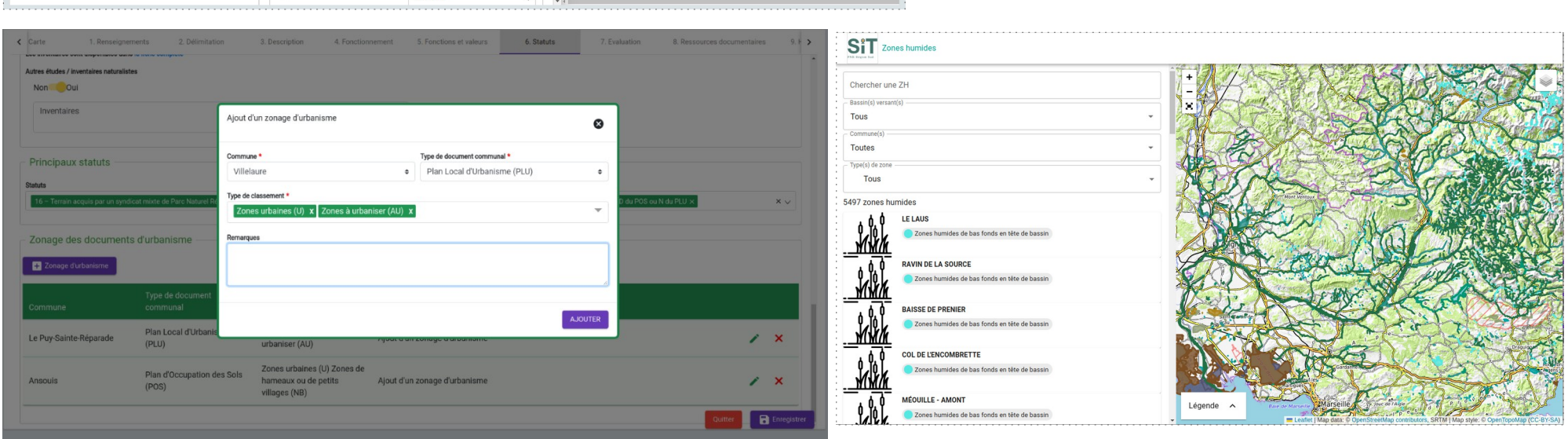

*[https://github.com/PnX-SI/gn\\_module\\_ZH/](https://github.com/PnX-SI/gn_module_ZH/) <https://zones-humides.pnrsud.fr/map/>*

## **GeoNature-atlas 1.6.0**

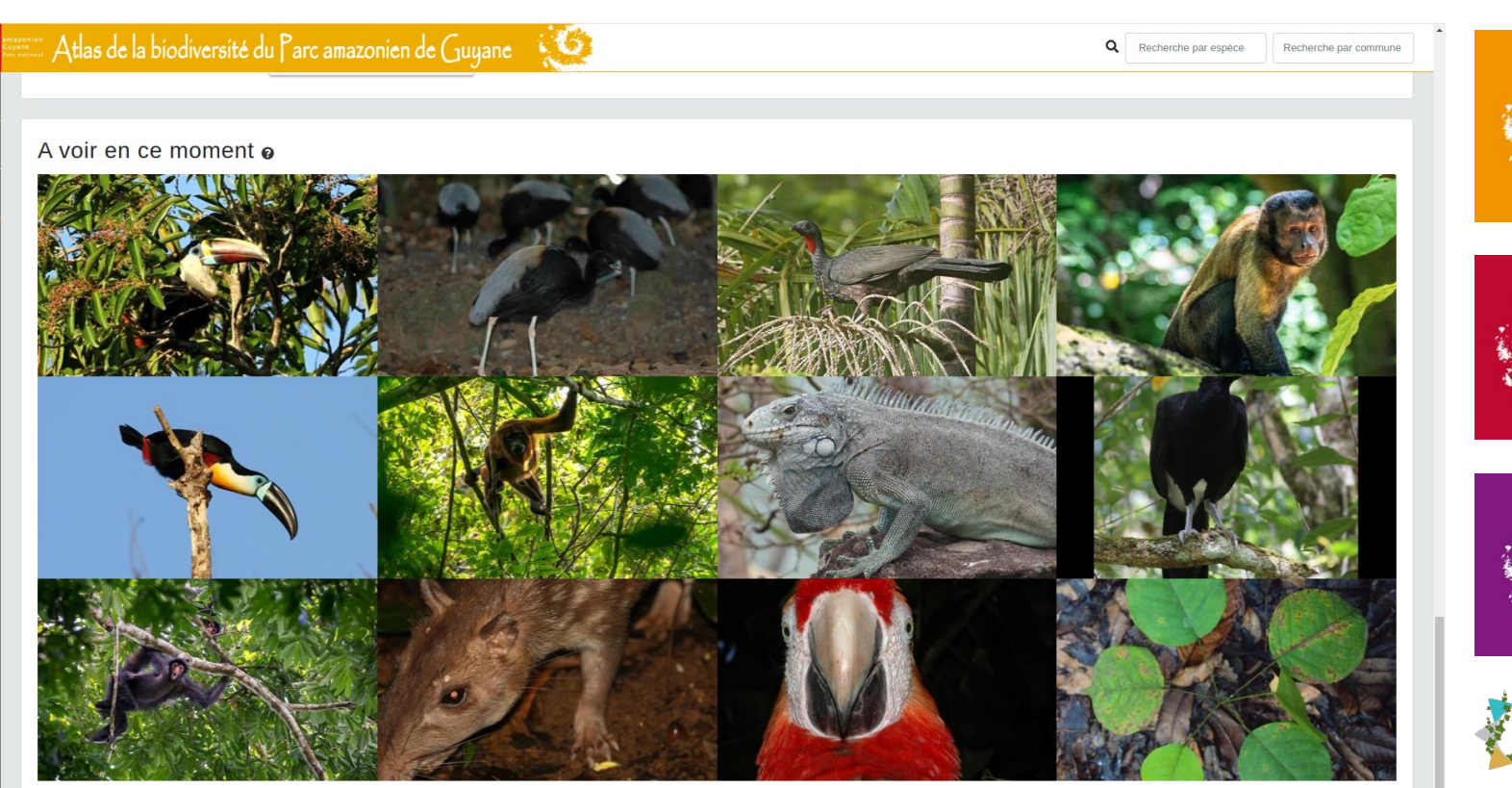

Accueil | Parc amazonien de Guyane | Conception et crédits | Mentions légales

 $.2022$ 

- Optimisations
- Corrections
- Performances
- Mises à jour

régional de Millevaches en Limousin Une autre vie sinvente isi

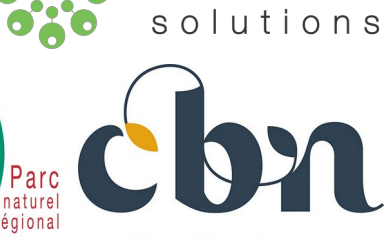

Parc national des Cévennes

arc amazonien de Guyane

Parc national des Ecrins

**NaturaGIS** 

natural

du Golfe CONSERVATOIRE du Morbihan BOTANIQUE NATIONAL

## **GeoNature-GIS**

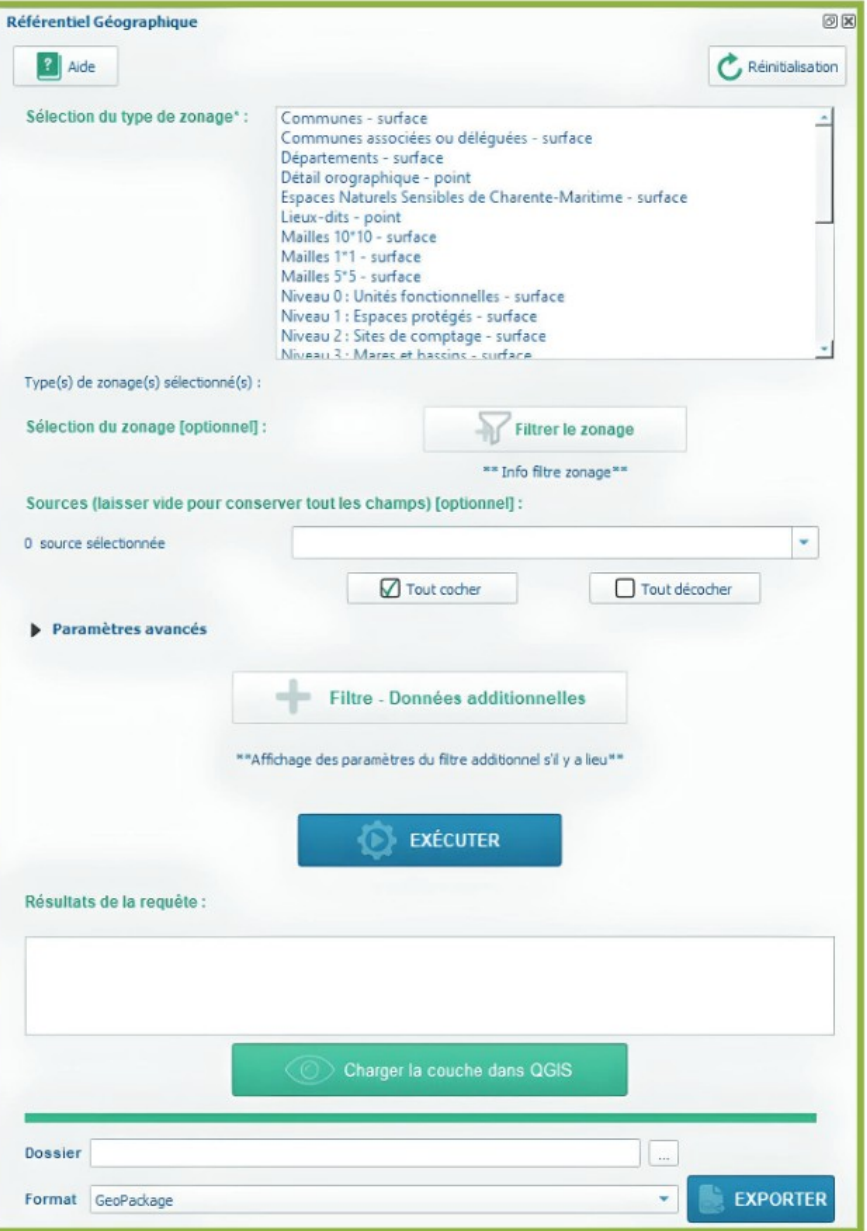

*<https://github.com/PnX-SI/GeoNature-GIS>*

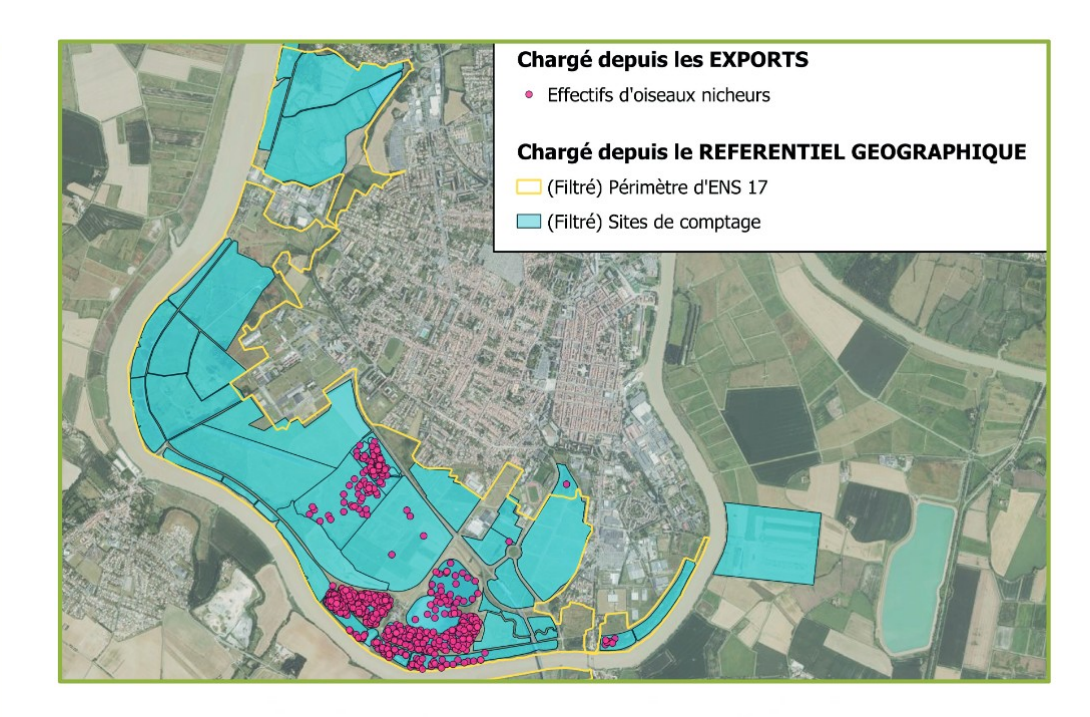

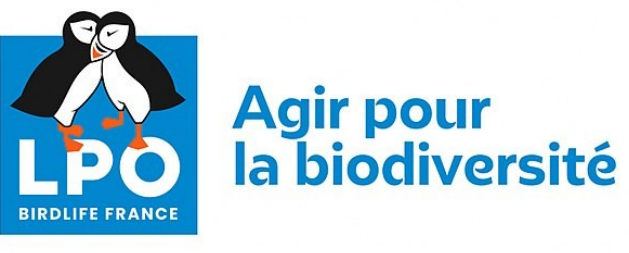

QGIS

21

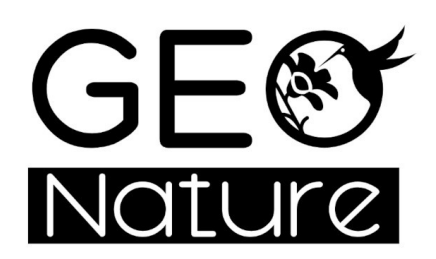

**Rencontres nationales GeoNature** 26-27 juin 2024

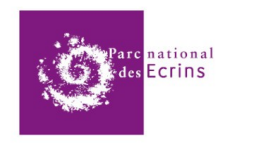

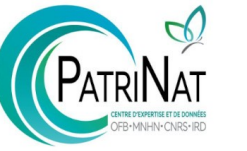

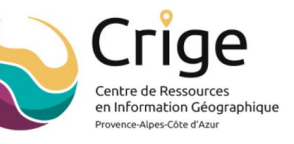

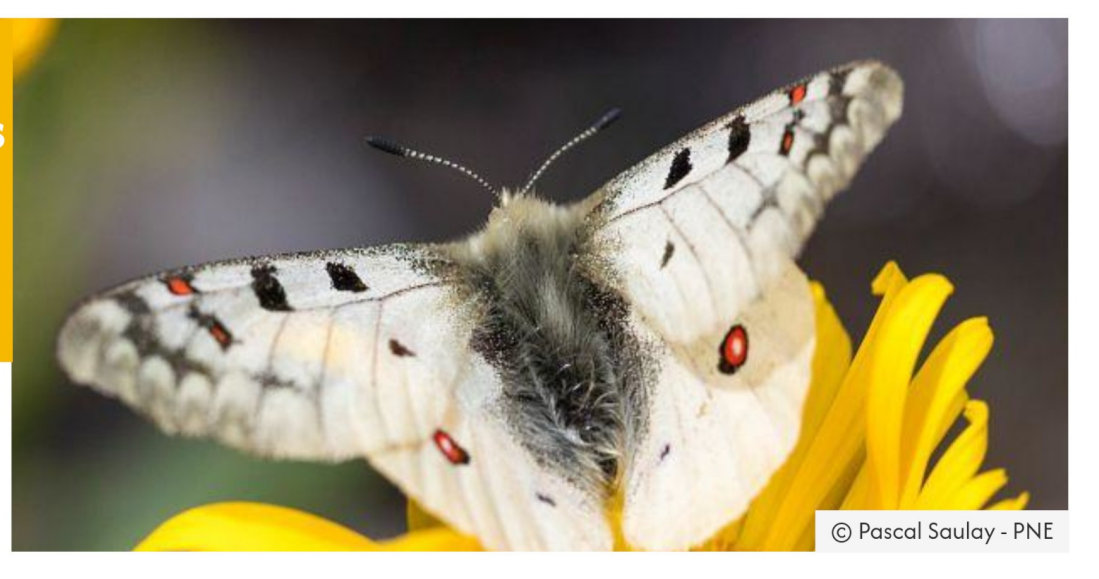

## **MERCI DE VOTRE ATTENTION**

## *[https://geonature.fr](https://geonature.fr/)*

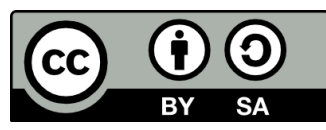

Cette présentation est partagée sous licence Creative Commons BY-SA *<https://creativecommons.org/licenses/by-sa/4.0/deed.fr>*